MPI Network Benchmark

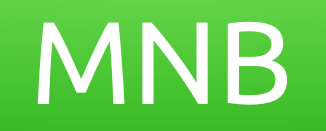

Paul Lindt

# Gliederung

- Motivation
- Programm Struktur
- Funktionsweise
- Verbesserungsmöglichkeiten
- Was habe ich gelernt

## Motivation

- Leistungsanalyse von MPI
- Fehlersuche innerhalb von MPI-Implementierungen
- Dabei
	- Möglichst effiziente Ausführung
	- Möglichst unverfälschte Ergebnisse

#### Programmstruktur

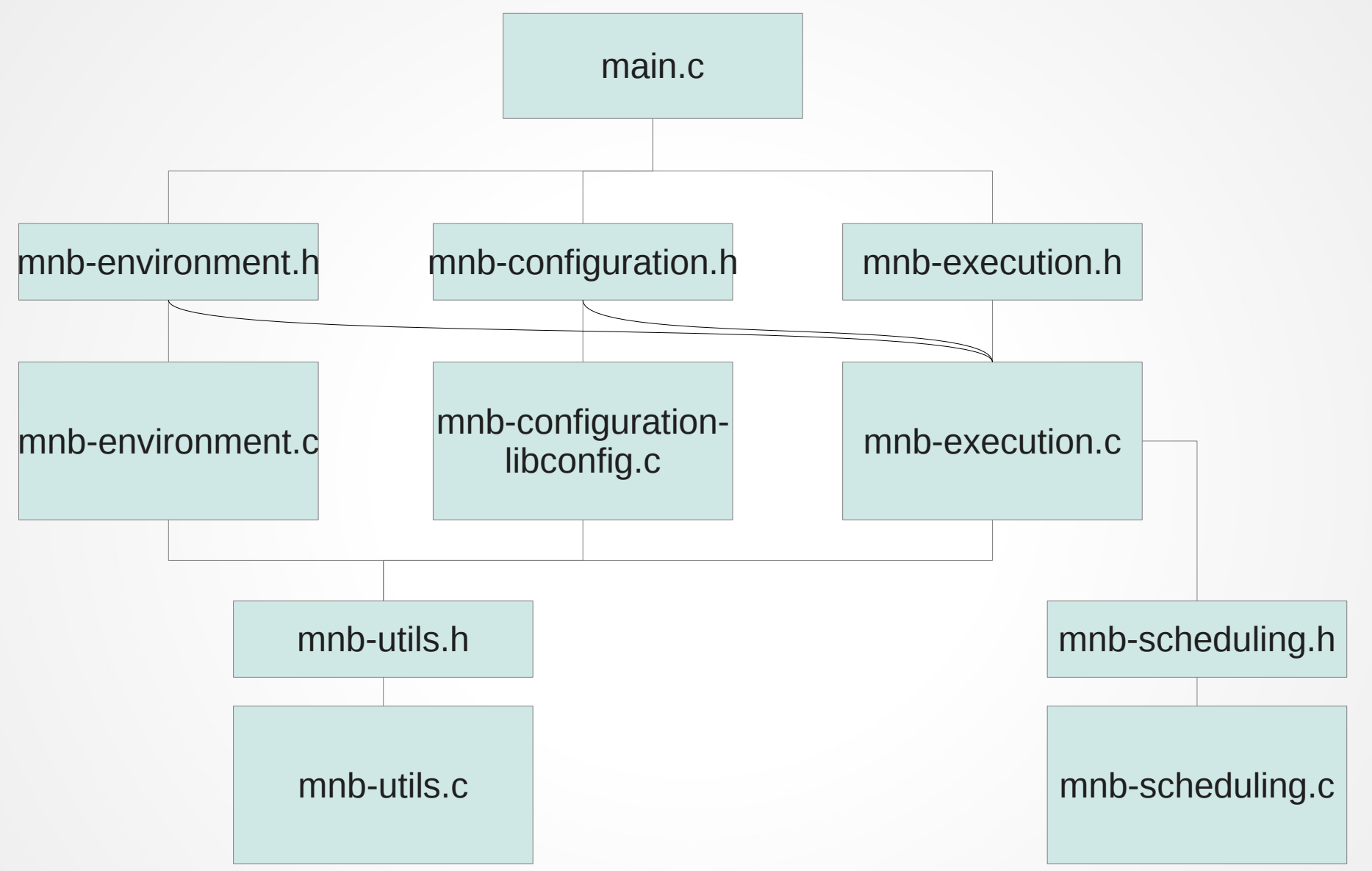

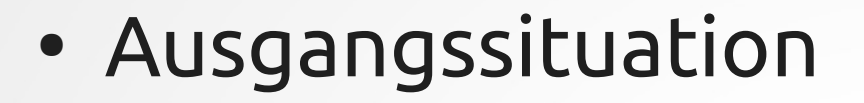

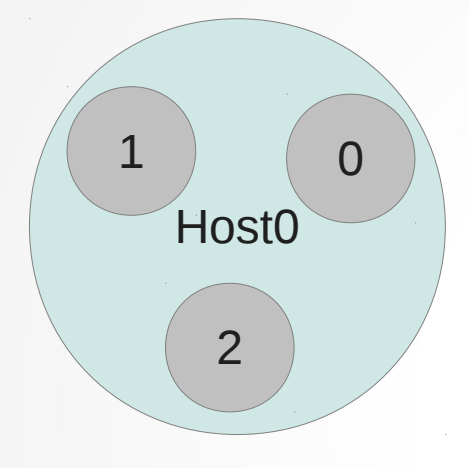

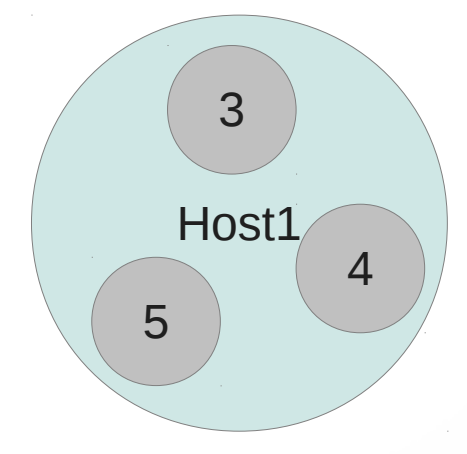

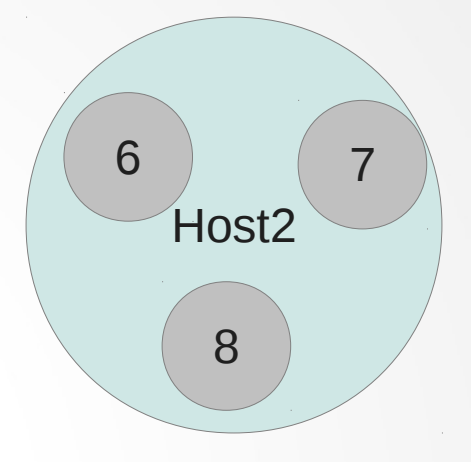

- MNB ReadEnvironment(...)
	- Alle Tauschen die Hostnamen untereinander aus
		- MPI\_Allgather(...)
	- Gleicher Hostname  $\rightarrow$  gleicher Node
	- Node mit den wenigsten Ranks wird zum Scheduler

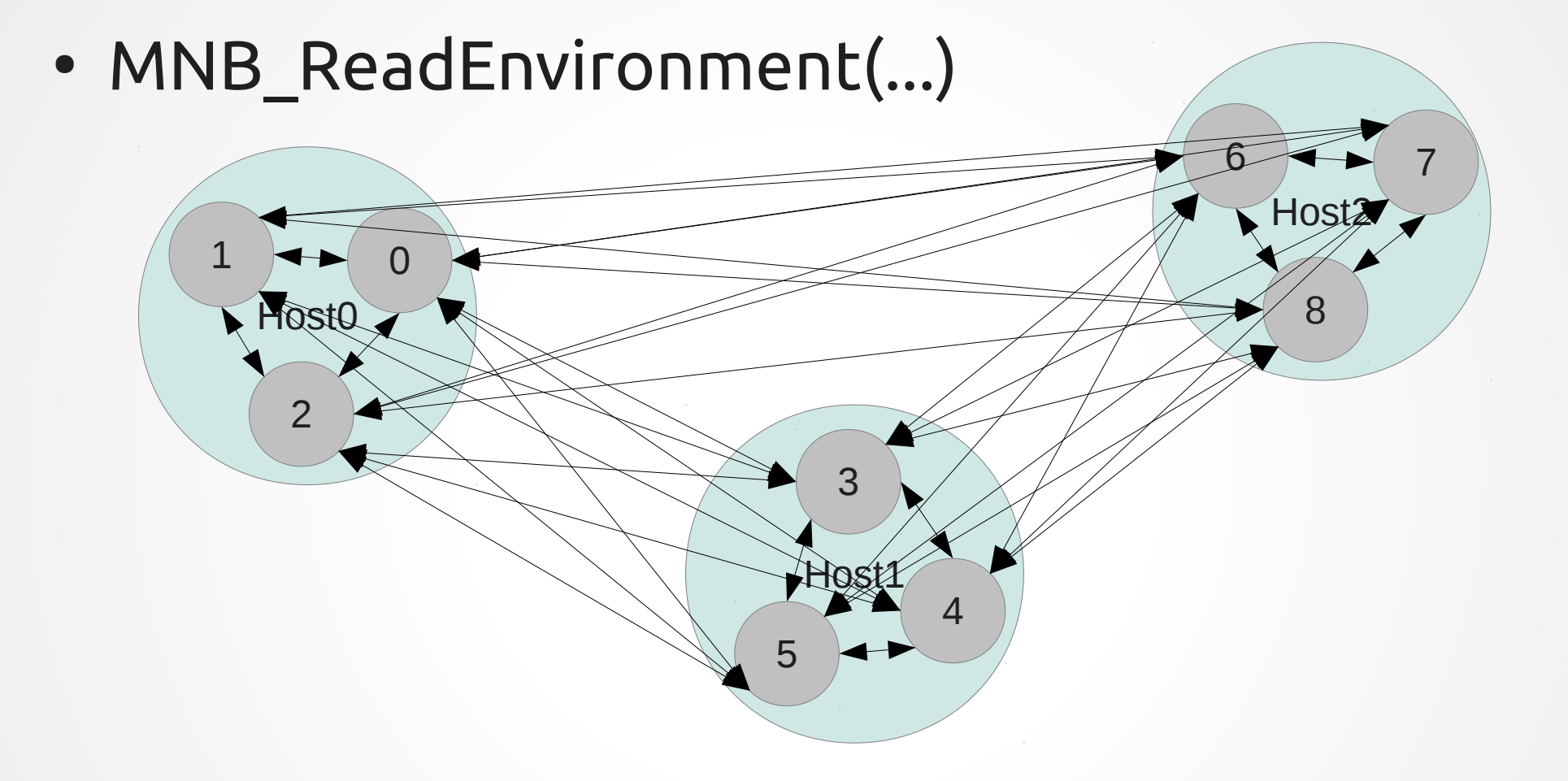

typedef struct{ int numberOfNodes; int numberOfRanks; int schedulerRank; MNB\_Node \* schedulerNode; MNB Node \* localNode; struct MNB\_List \* testerNodes; }MNB\_Environment;

typedef struct{ char \* hostname; struct MNB\_List \* ranks; enum MNB\_NodeStatus status; } MNB\_Node;

• MNB\_Environment

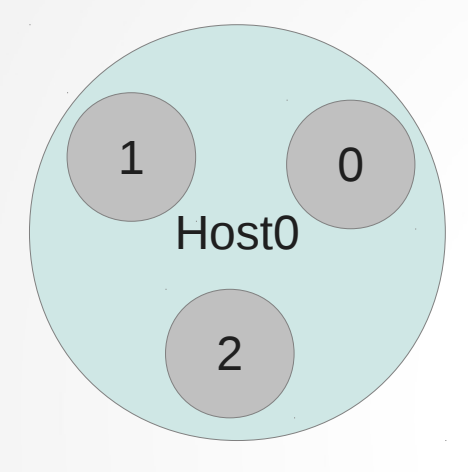

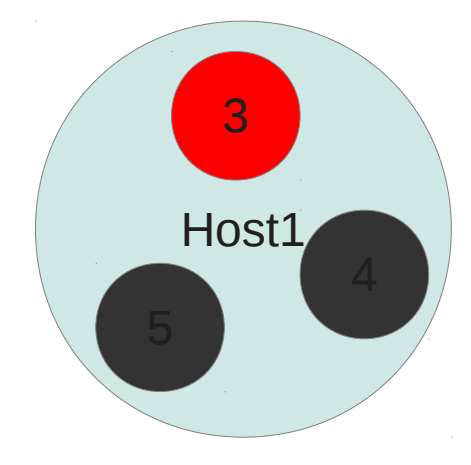

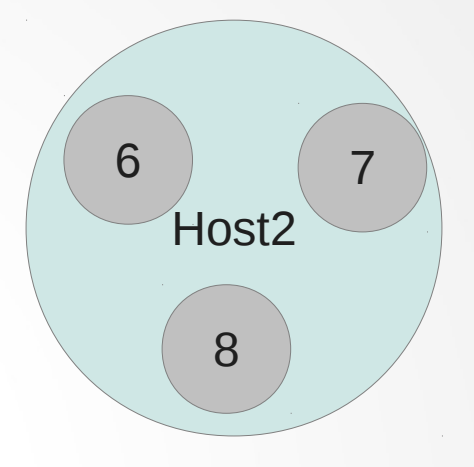

- MNB ReadConfiguration(...)
	- Benutzt libconfig um die Datei zu Listen von elementaren Typen zu konvertieren
	- Für die Testliste
		- Löst verweise auf andere Listen auf (Größen,etc)
		- Konvertiert zu Liste vom MNB\_Tests

• MNB\_ReadConfiguration:

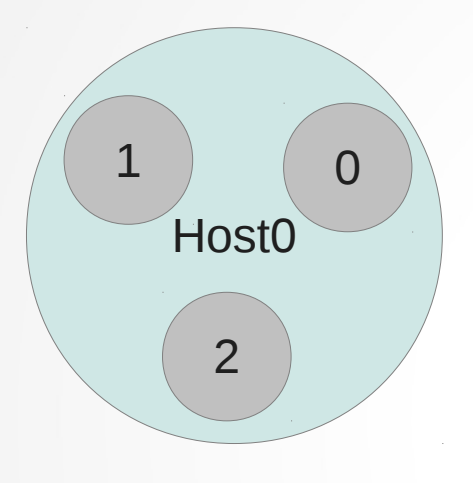

keine Kommunikation

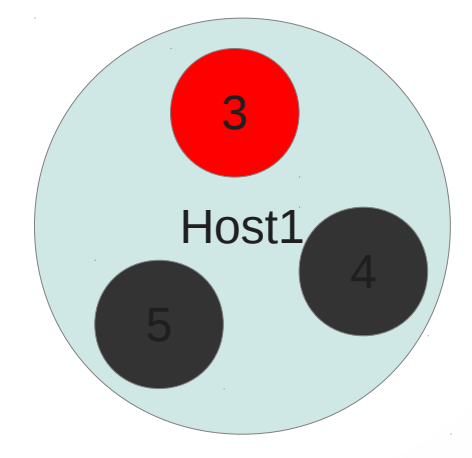

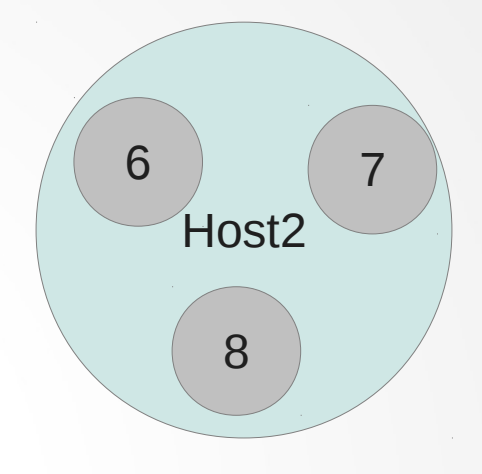

- MNB Execute(...):Scheduler
	- Suche möglichs viele, Tests die sich gleichzeitig ausführen lassen.
	- Informiere auf jedem Node einen Rank über alle Tests in der nächsten Runde.
	- Wärend die Slaves noch arbeiten, suche die nächsten Tests aus.
	- Wenn keine Tests mehr da, Informiere alle über das Ende

- MNB GetFirstSchedulableTest(...)
	- Wird solange aufgerufen wie es Tests zurückgibt
	- Tests sind:
		- Möglichst groß (Node/Rank Anforderung)
		- Möglichst perfekt passend
	- Iterative Implementierung einer Tiefensuche

#### typedef struct {

 char \* name; char \* test; struct MNB\_List \* sizes; struct MNB List \* nodeConf; int minRepeats; int maxDuration; } MNB\_Test;

```
typedef struct {
    int type;
    int numberOfBlocks;
   MNB MessageBlock *
messageBlocks;
} MNB_Message;
typedef struct {
    MNB_MessageBlockHeader * 
                             header;
    MNB_MessageBlockBody * body;
} MNB_MessageBlock;
```
typedef struct{ int numberOfNodes; int numberOfRanks; int numberOfSizes; int sizeOfTestName; int sizeOfTestSource; } MNB\_MessageBlockHeader ;

#### typedef struct{

- int \* ranks;
- int \* sizes;
- char \* testName;
- char \* testSource;
- int minRepeats;

int maxDuration;

}MNB\_MessageBlockBody;

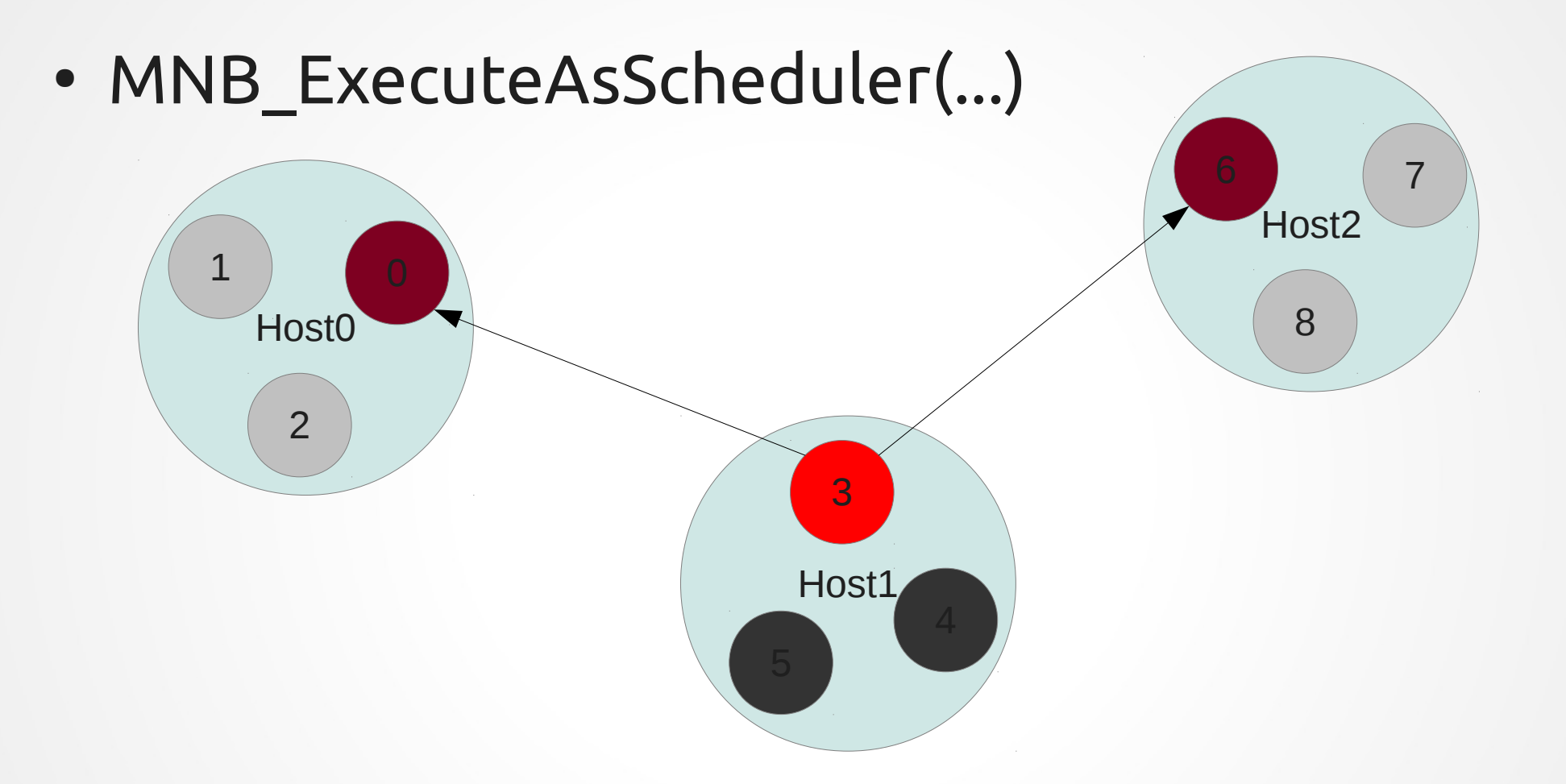

- MNB Execute(...):Tester
	- Warte auf Informationen über die nächste Runde
		- Wenn Quit-Nachricht  $\rightarrow$  Ende
		- Wenn Resender schicke die Info an alle Ranks auf dem → Node
	- Erzeuge alle notwenigen MPI\_Group/MPI\_Comm
	- Wenn selbst Teil eines der Comms, führe dazugehörigen Test aus.

• MNB\_ExecuteAsTester(...)

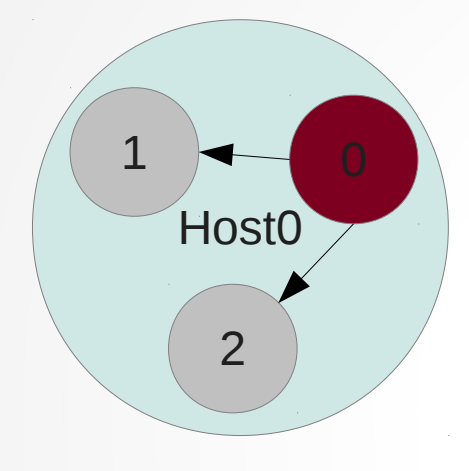

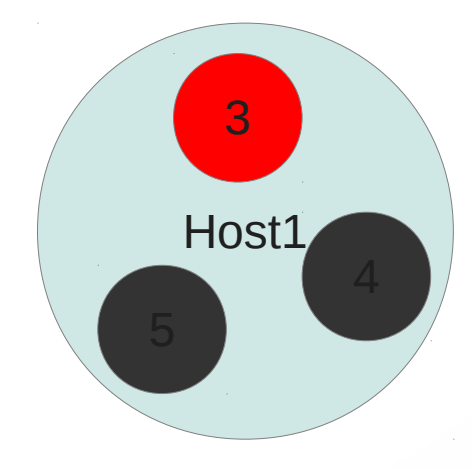

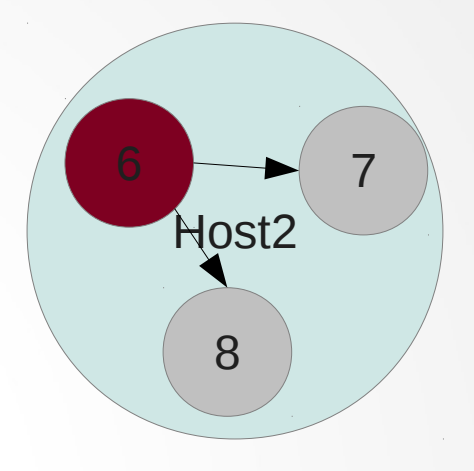

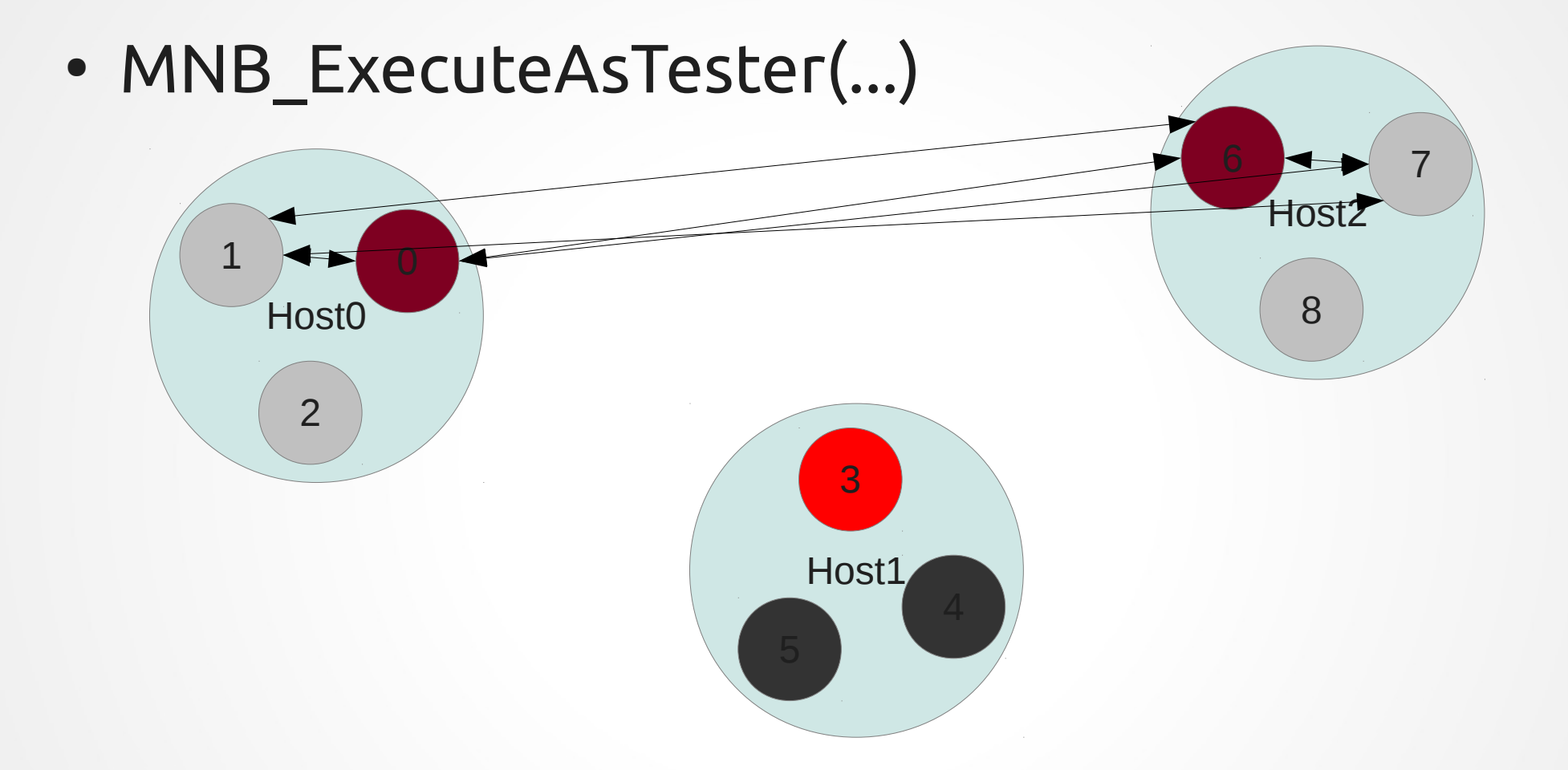

# Verbesserungsmöglichkeiten

- Ausgelagerte Suche nach dem idealen **Scheduling**
- Segmentierung der tester Nodes um dynamisches Scheduling zu ermöglichen
- Erweiterbarkeit durch Tests aus Plugins
- Grafische aufbereitung der Ergebnisse

# Was habe ich gelernt?

- Einblick in für paralleles Programmieren wichtige Denkmuster.
- Unit-tests sind auch bei scheinbar kleinen Projekten sinnvoll
- Möglichst früh die echte Umgebung benutzen
- Die Dinge sind in Wahrheit meist Aufwendiger als sie Scheinen.